Convolution and Non-parametric Density Estimation

# Correlation vs Convolution

- Correlation:
	- $-$  Primary use: matching
- Convolution:
	- Models perturbations in the image generation process.

# Visualizing Image Filtering

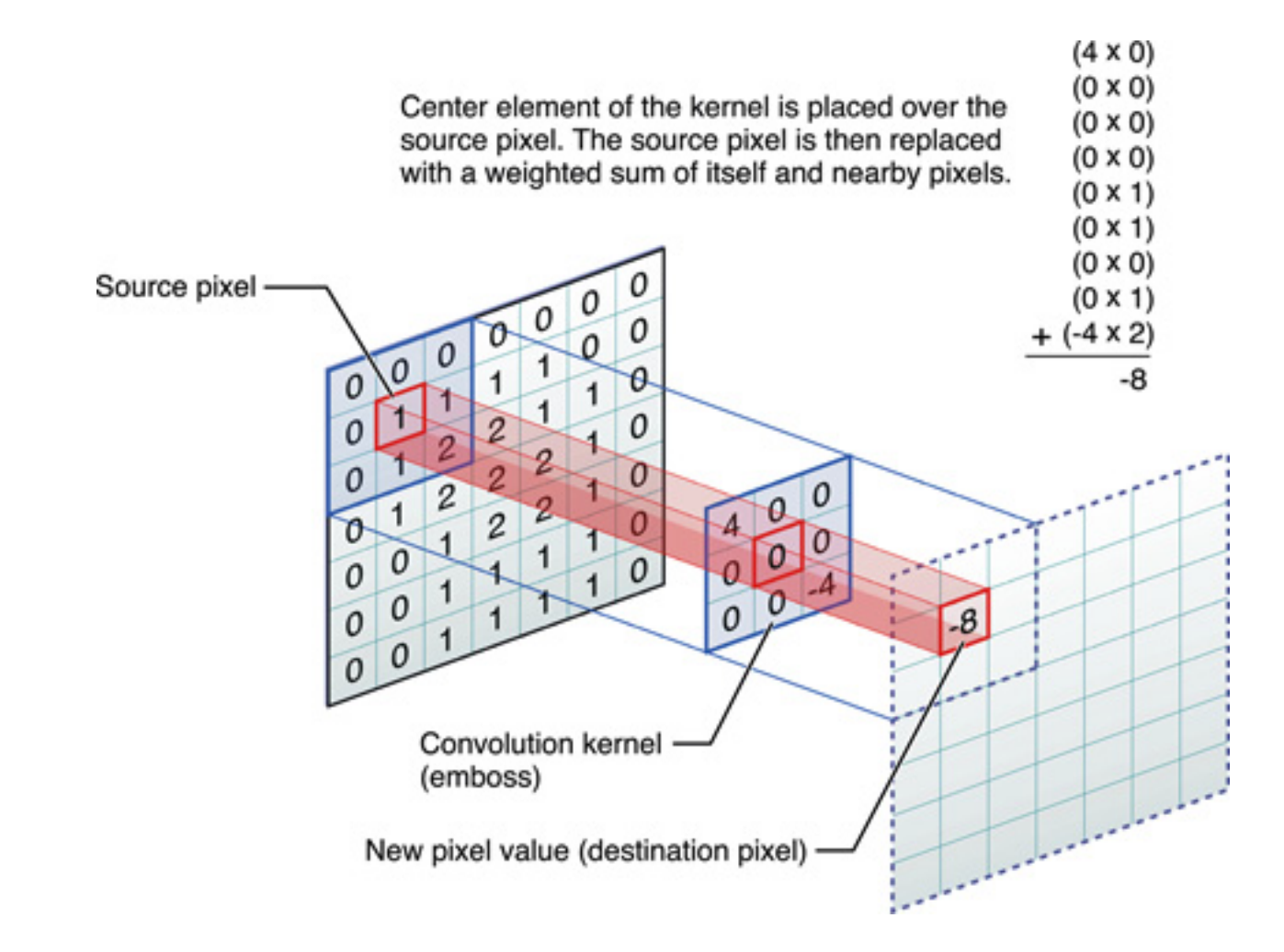

https://developer.apple.com/library/ios/DOCUMENTATION/Performance/Conceptual/vImage/ConvolutionOperations/ConvolutionOperations.html

## Point Spread Functions

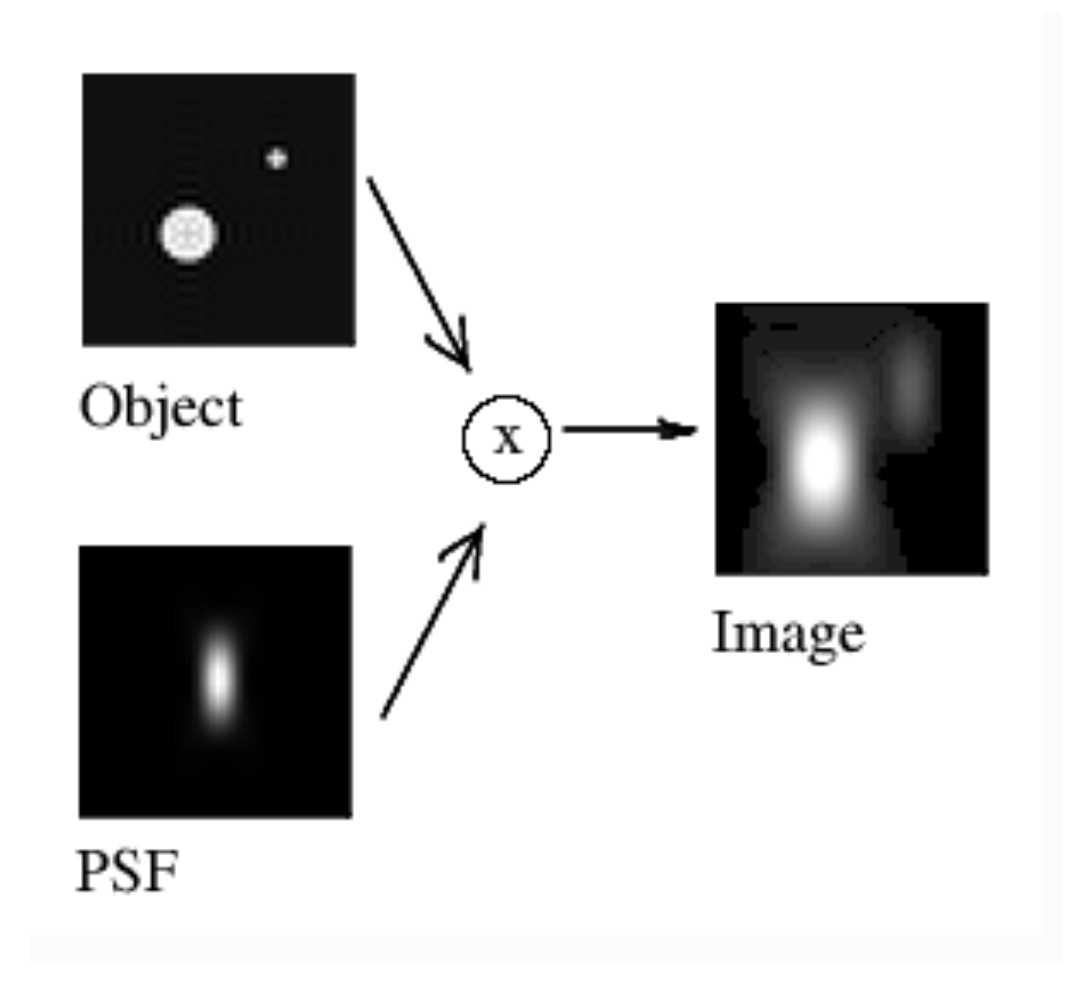

#### A Pachinko Machine

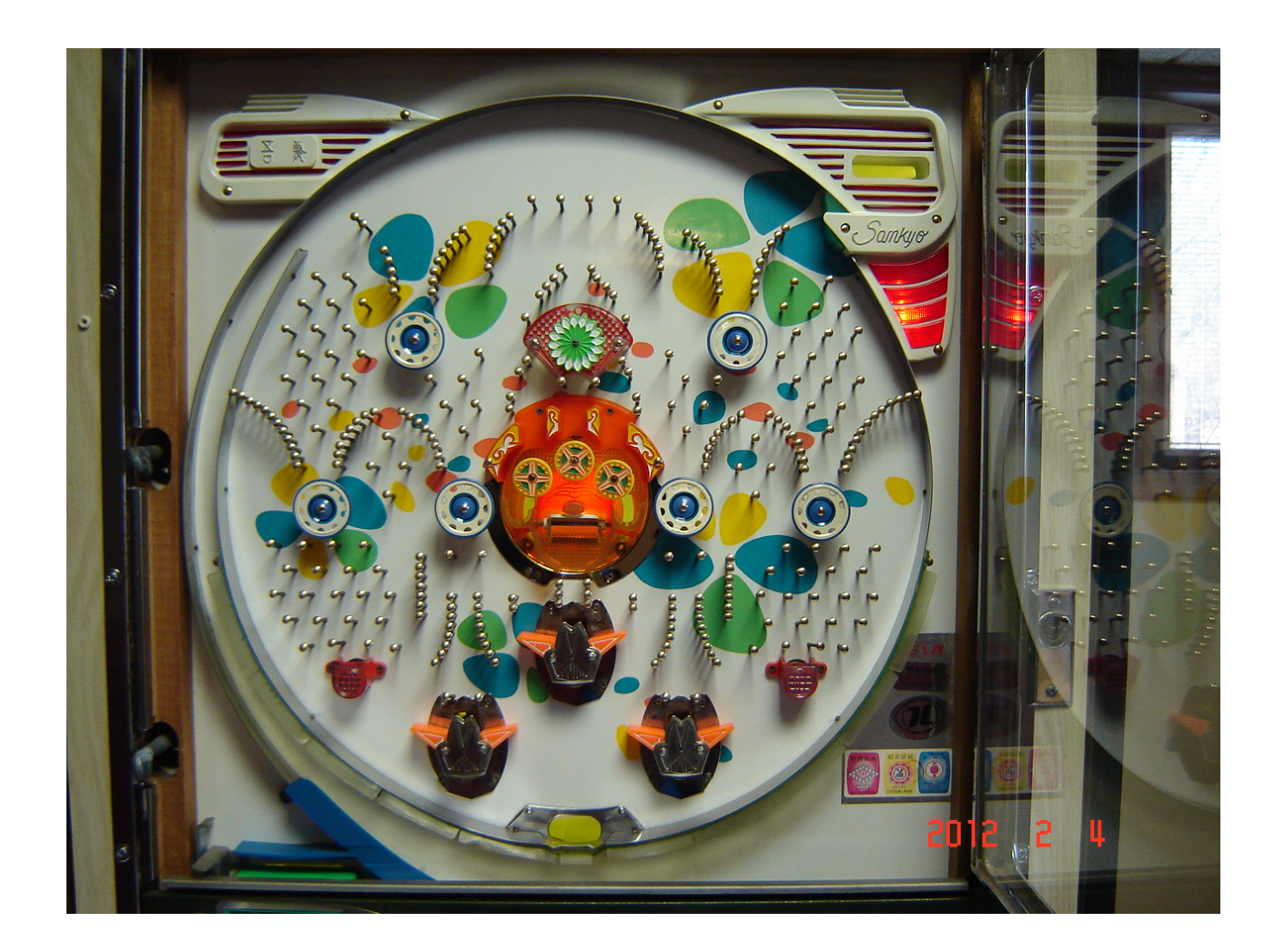

# There goes the family fortune

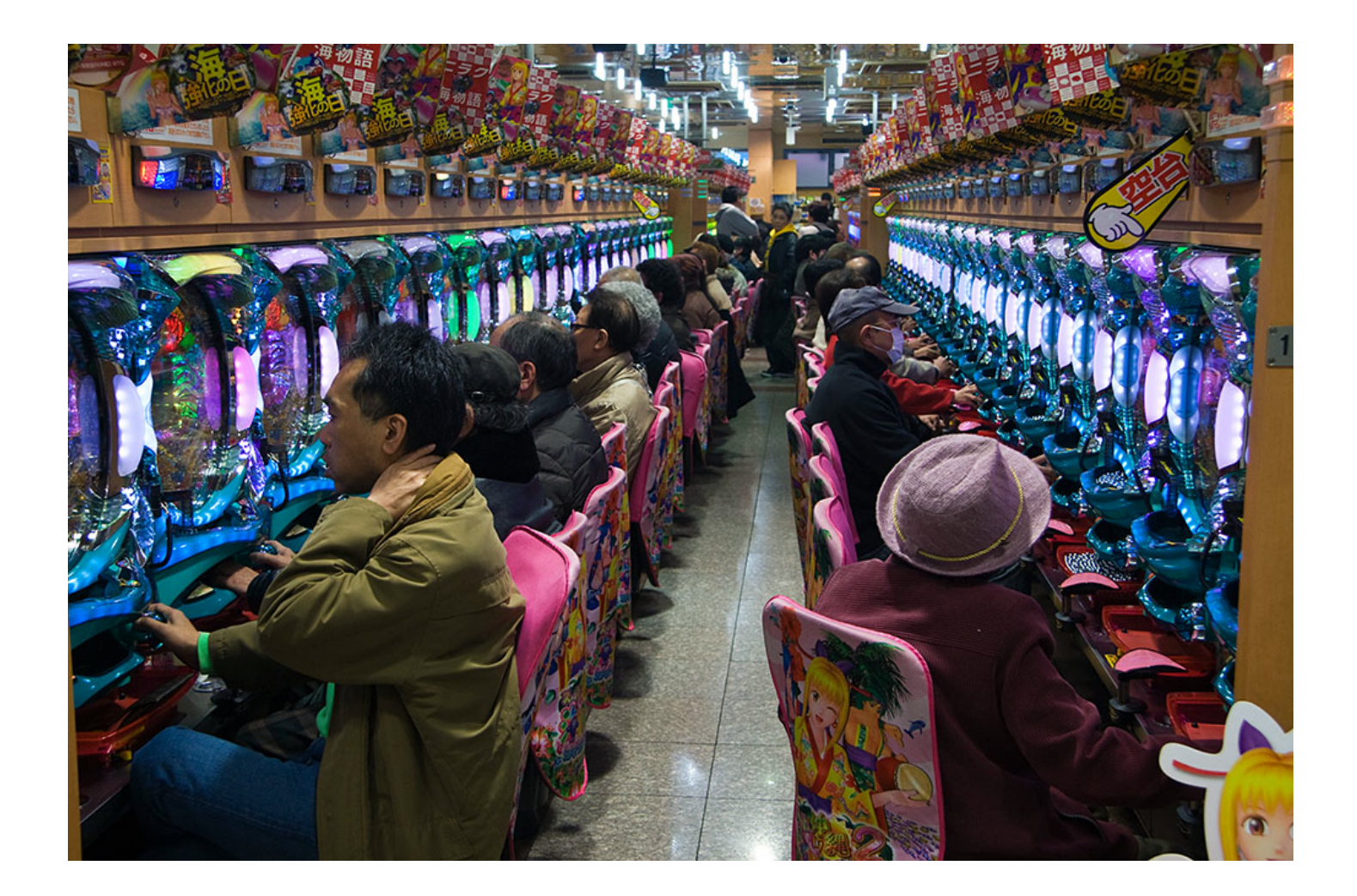

# Maximum Likelihood **Parameter Estimation**

- To the board!
- Worked through how to find the maximum likelihood mean for a sample from a Gaussian distribution with unit variance and unknown mean.
	- $-$  Write down expression for likelihood of all the data points.
	- $-$  Take derivative (of log likelihood) with respect to unknown mean.
	- $-$  Set to 0 and solve.
- Result: maximum likelihood mean is the empirical mean of the sample!

#### Histogram dependence on bin position

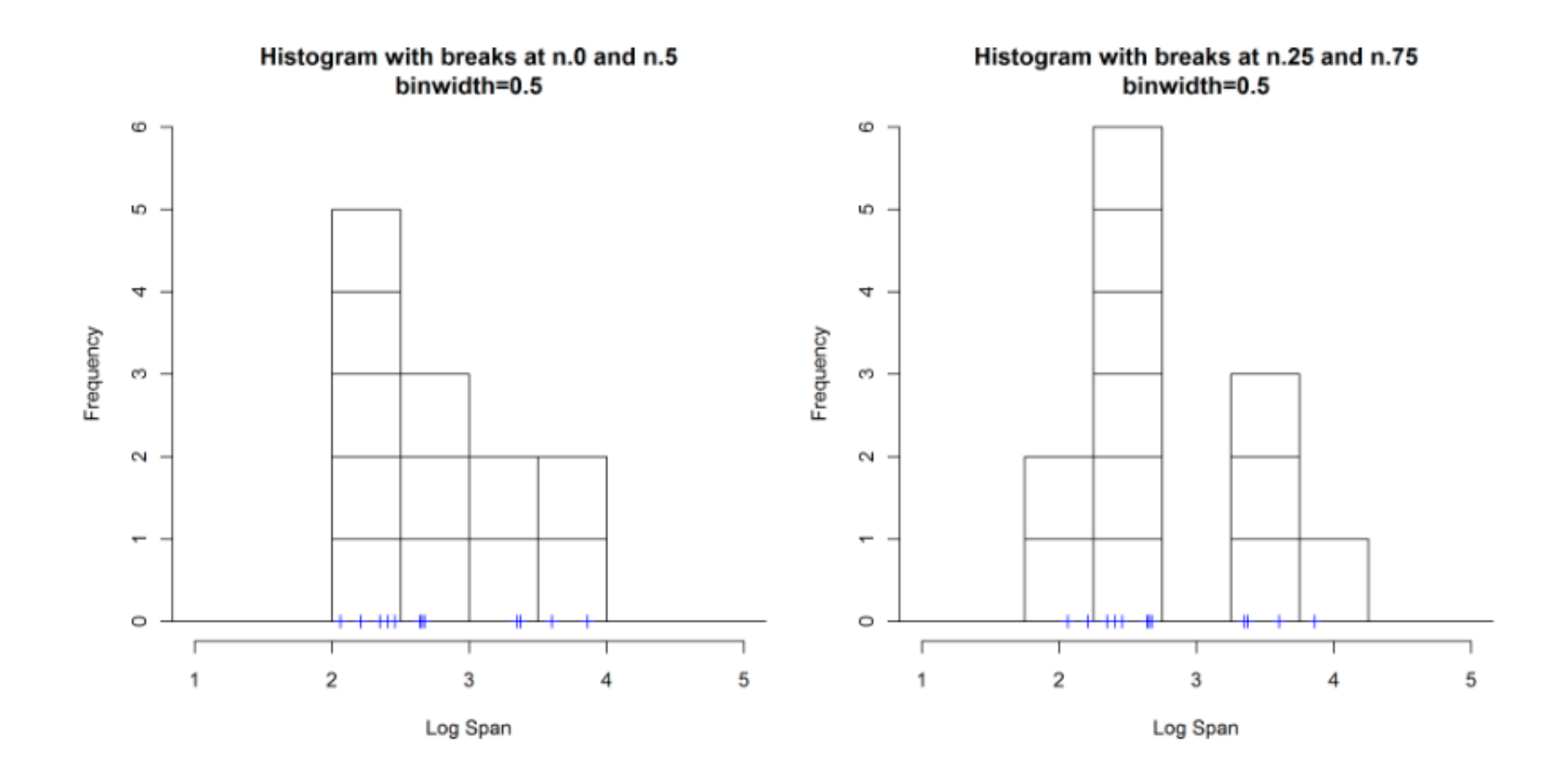

# **Gaussian Density Function** (you might as well learn it now!)

$$
p(x;\mu,\sigma^2) = \frac{1}{\sqrt{2\pi}\sigma} \exp{-\frac{(x-\mu)^2}{2\sigma^2}}
$$

## Likelihood of a new point x under a particular sample's Gaussian

$$
p(x;x_i,\sigma^2) = \frac{1}{\sqrt{2\pi}\sigma} \exp{-\frac{(x-x_i)^2}{2\sigma^2}}
$$

# Kernel Density Estimate built from 12 samples.

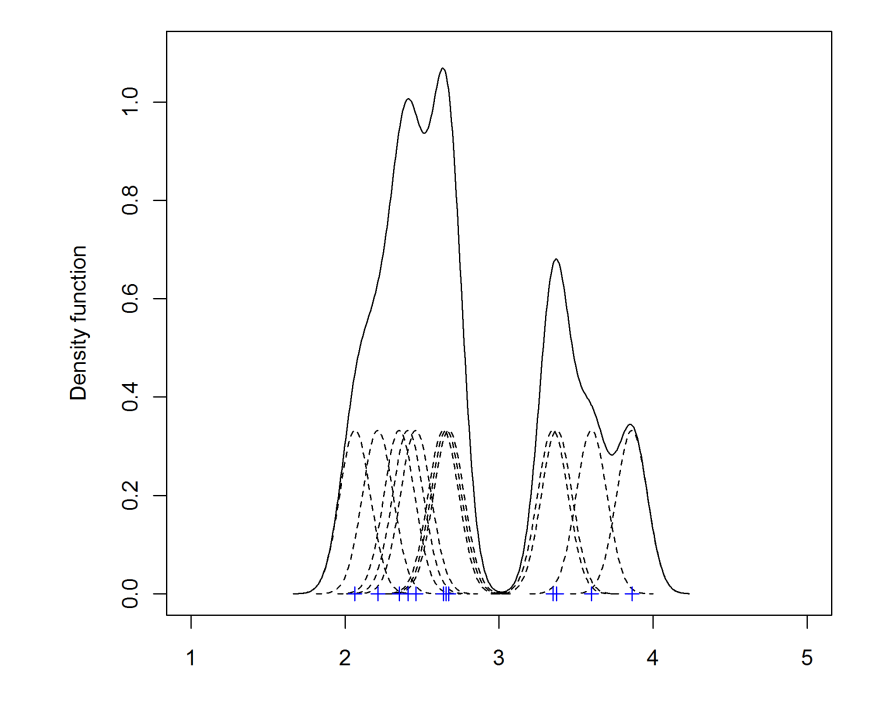

## Kernel Density Estimate

$$
p(x; x_1, x_2, ..., x_N, \sigma^2) = \frac{1}{N} \sum_{i=1}^N \frac{1}{\sqrt{2\pi}\sigma} \exp{-\frac{(x - x_i)^2}{2\sigma^2}}
$$

# KDE as convolution

- The density is the convolution of the sample with the kernel:
- $p(x) = conv(S, kernel)$ .

## **Kernel Density Estimation**

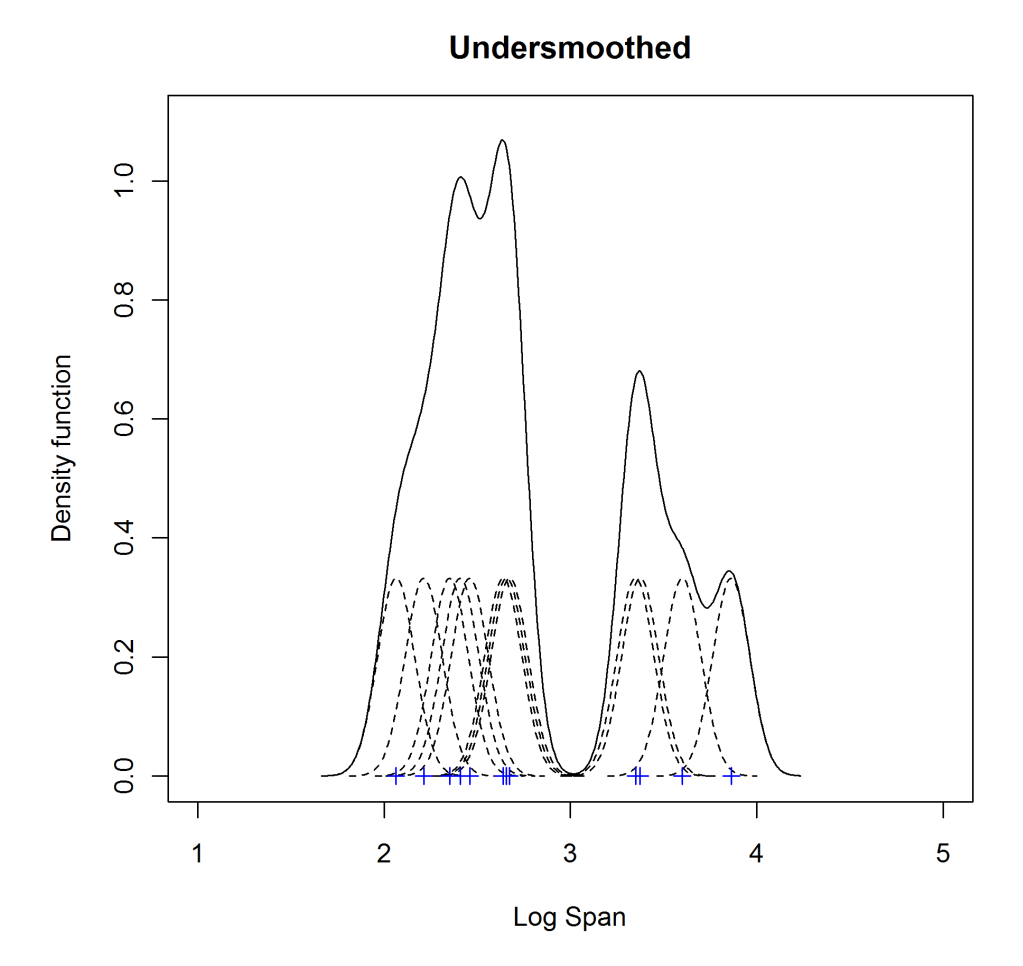

## **Kernel Density Estimation**

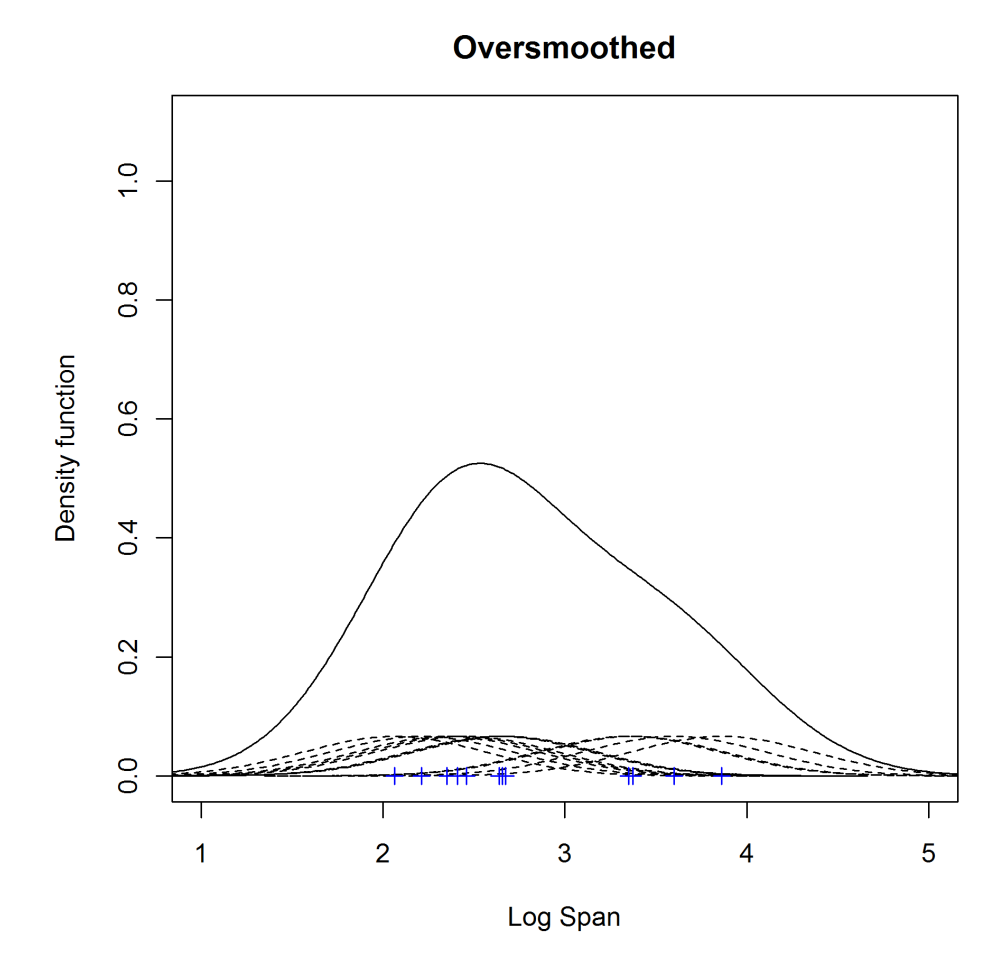

## **Kernel Density Estimation**

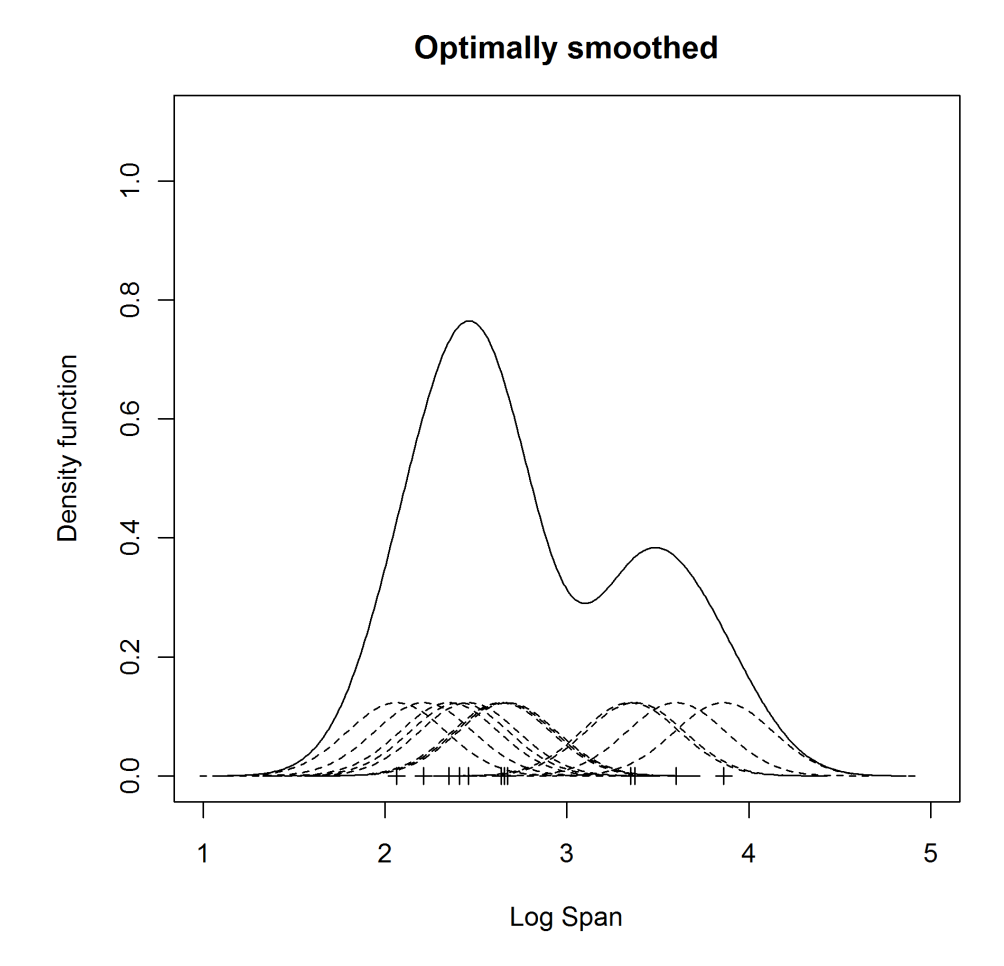

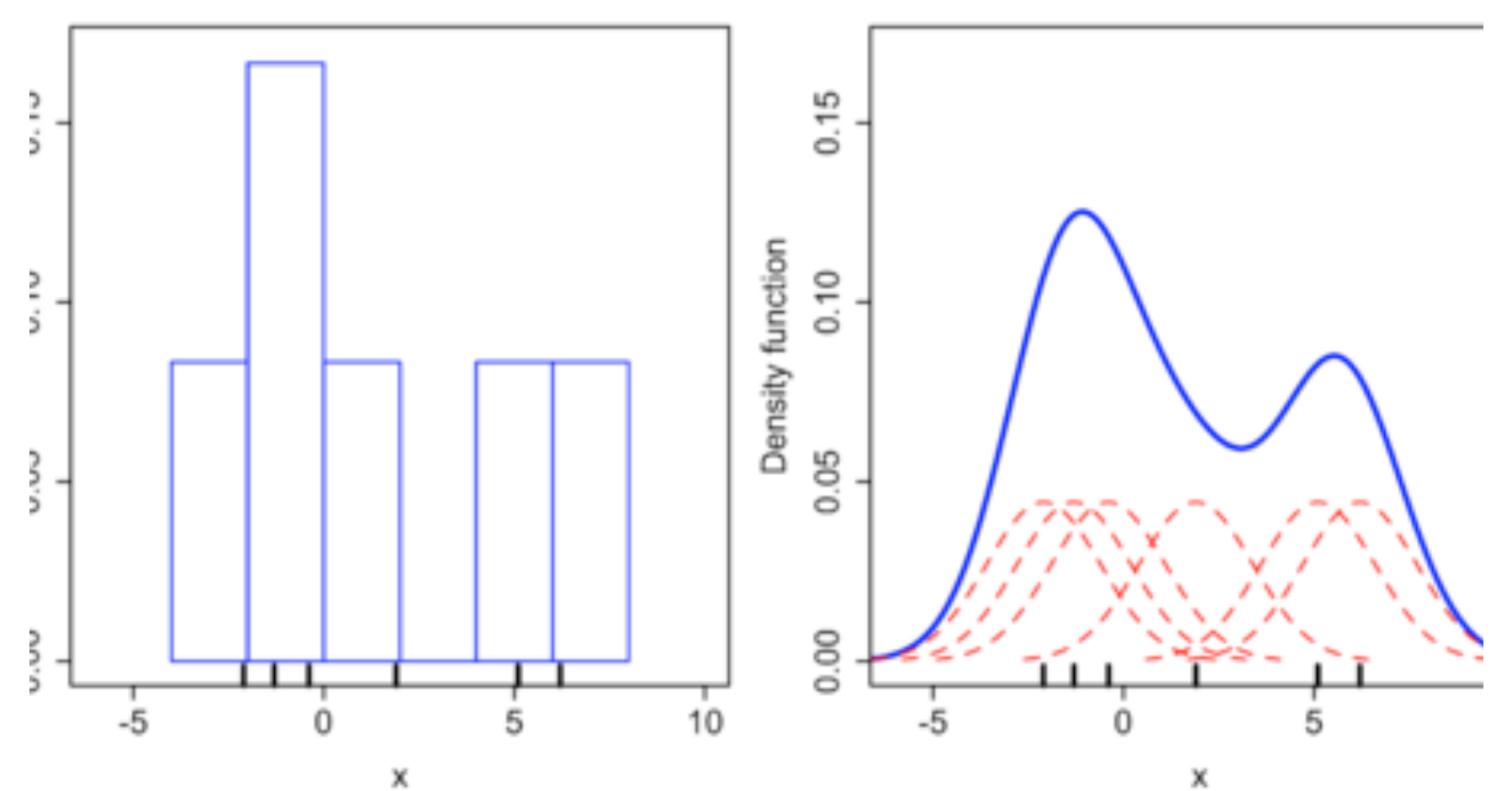

Comparison of the histogram (left) and kernel density estimate (right) constructed using the same data. The 6 individual kernels are the red dashed curves, the kernel density estimate the blue curves. The data points are the rug plot on the horizontal axis. (WIKIPEDIA)

```
randn('seed',8192);	
x = [randn(50,1); randn(50,1)+3.5];[h, fhat, xgrid] = kde(x, 401);	figure;	
hold on;
plot(xgrid, fhat, 'linewidth', 2, 'color', 'black');
plot(x, zeros(100,1), 'b+');
xlabel('x')	
ylabel('Density function')
hold off;
```
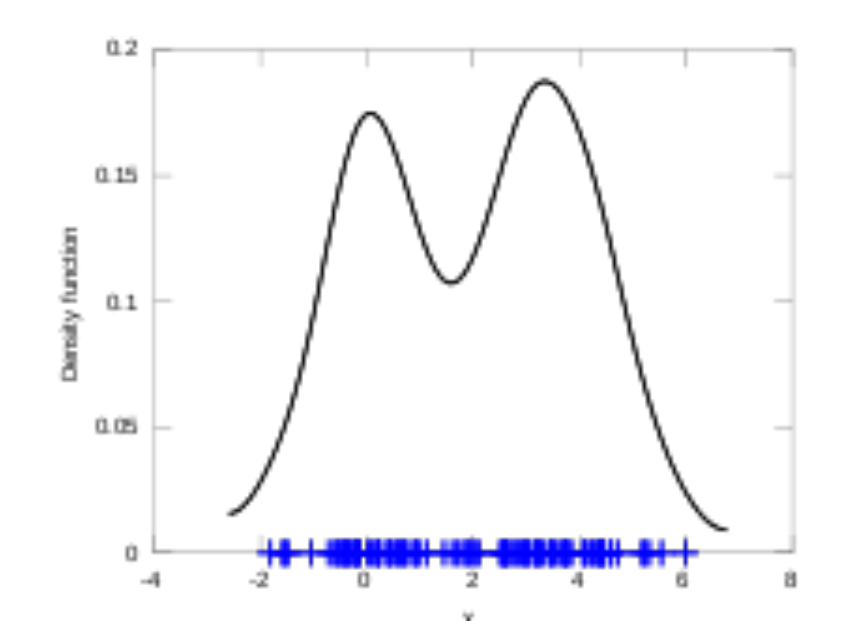

# Estimating the kernel "bandwidth"

- Use leave-one-out cross validation.
- For each point, calculate probability under density estimate with all the other points. This is the "leave-one-out estimate" of that point.
- Now consider the product of the probabilities of each point under its leave-one-out estimate.
- Find the variance of the Gaussian kernel which maximizes the leave-one-out product.